## オンライン調査システムをご利用いただくには以下の環境が必要です。

## ・パソコン環境

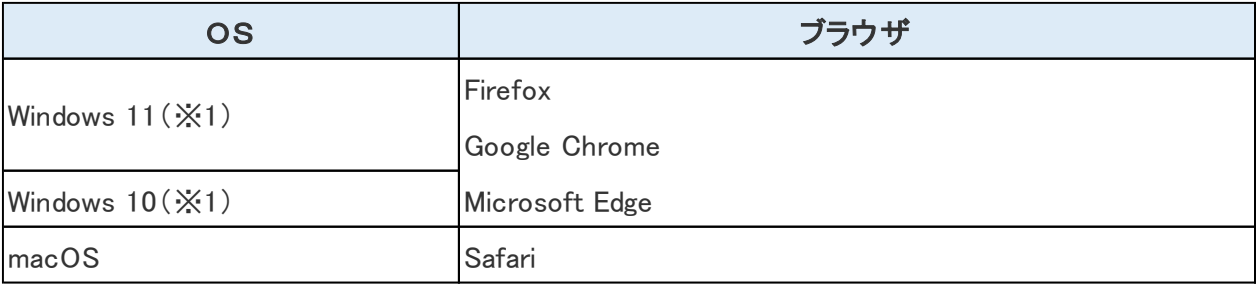

(※1)「デスクトップモード」の場合に限ります。

※ 各OS及び各ブラウザのバージョン詳細は、政府統計オンライン調査総合窓口の推奨環境よりご確認ください(手順 は以下をご参照ください)。

## ・通信環境

ブロードバンド環境を推奨します。

<mark>し</mark><br>人人以下の手順で最新の推奨環境が確認できます。

- ① 政府統計オンライン調査総合窓口([https://www.e-survey.go.jp](https://www.e-survey.go.jp/))のトップページにアクセスします。
- ② 「推奨環境」をクリックします。

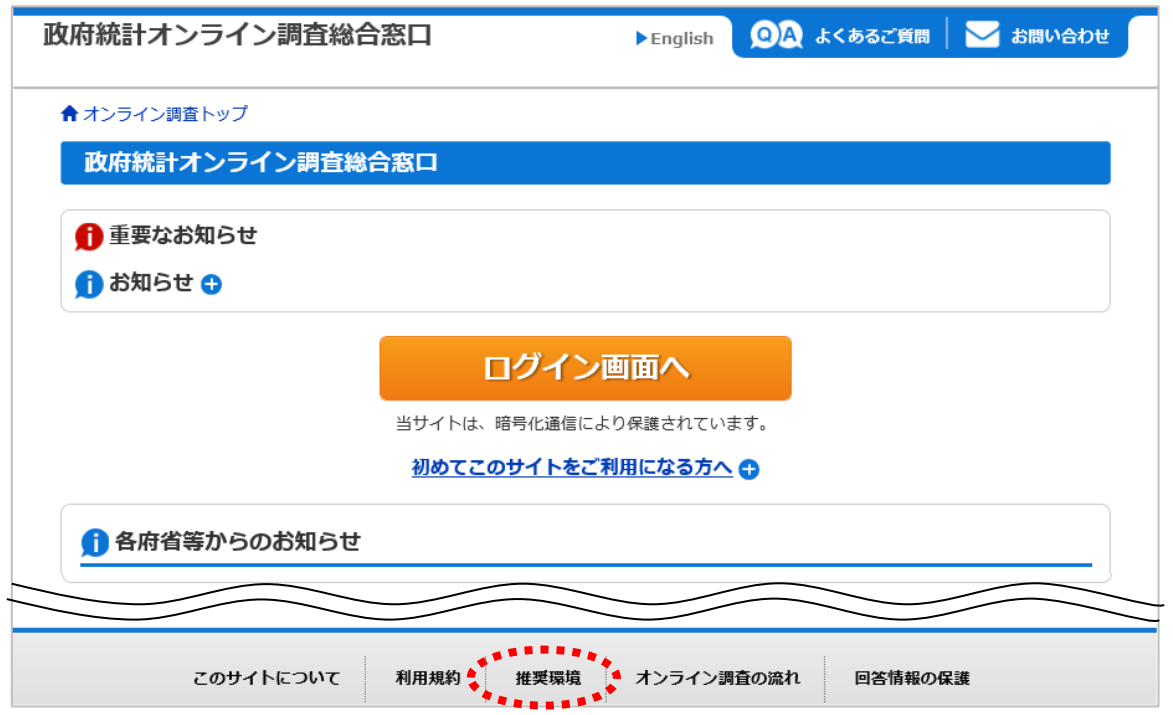